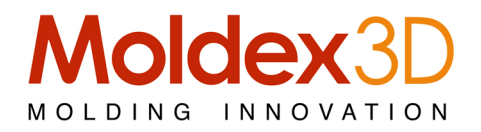

# Innowacja Procesu Wtrysku

## Lider Technologii 3D

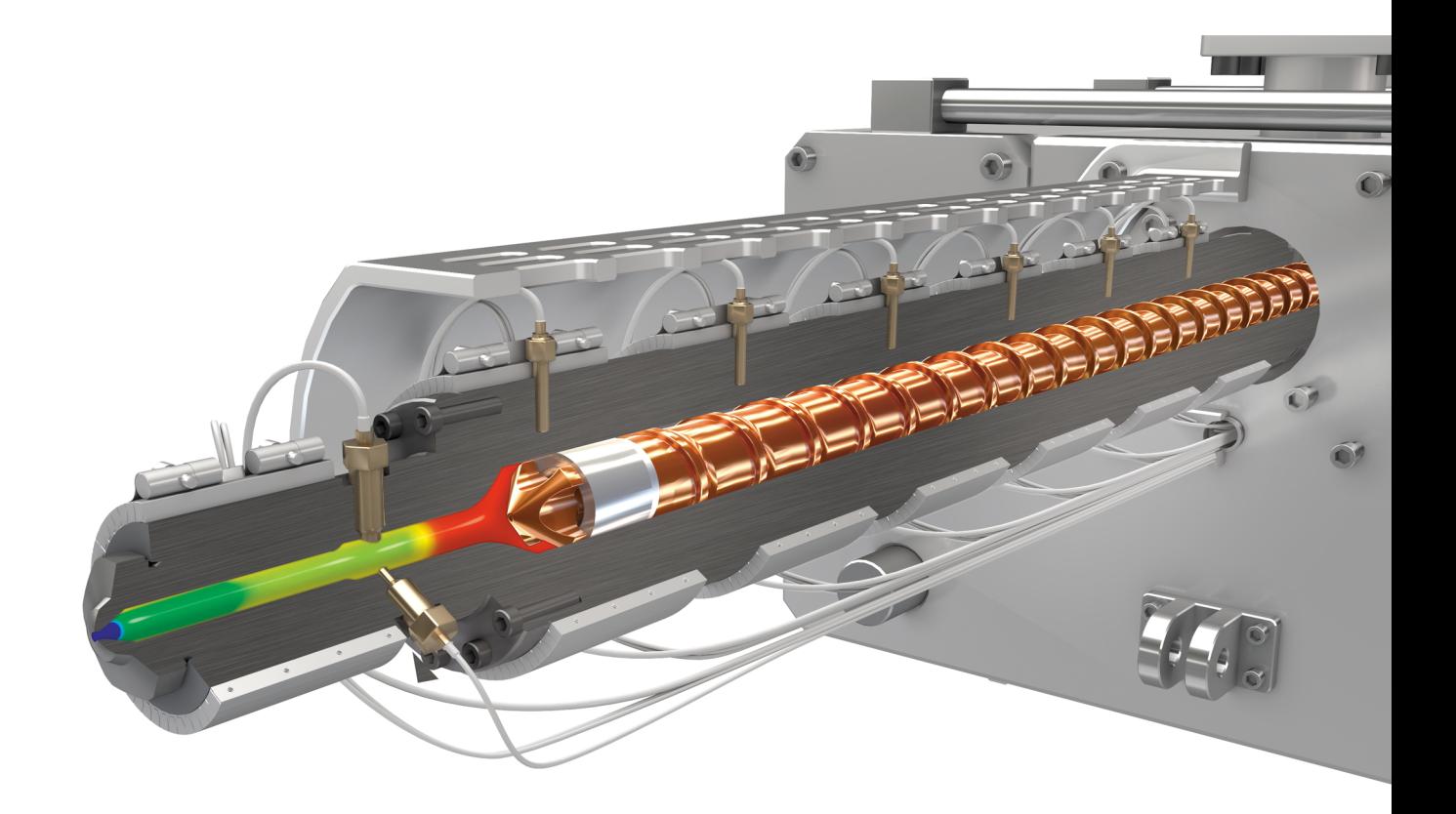

www.moldex3d.com

## **Klucz do konkurencyjności**

#### Oszczędzaj koszty produckcji

Oprogramowanie do symulacji wtrysku plastiku Moldex3D zapewnia technologię symulacji 3D. Jeśli masz dość metody prób i błędów i chcesz efektywnie oszczędzać czas, energię i koszty, Moldex3D to rozwiązanie dla Ciebie!

- Skróć czas wprowadzenia produktu na rynek i powiększ zwrot kosztów inwestycji.
- Zredukuj ilość prób formy oraz koszty energii i siły roboczej.
- Zwiększ zyski przy zminimalizowanym czasie cyklu i kosztach produkcji.
- Zmniejsz ilość odpadów oraz popraw trwałość formy.

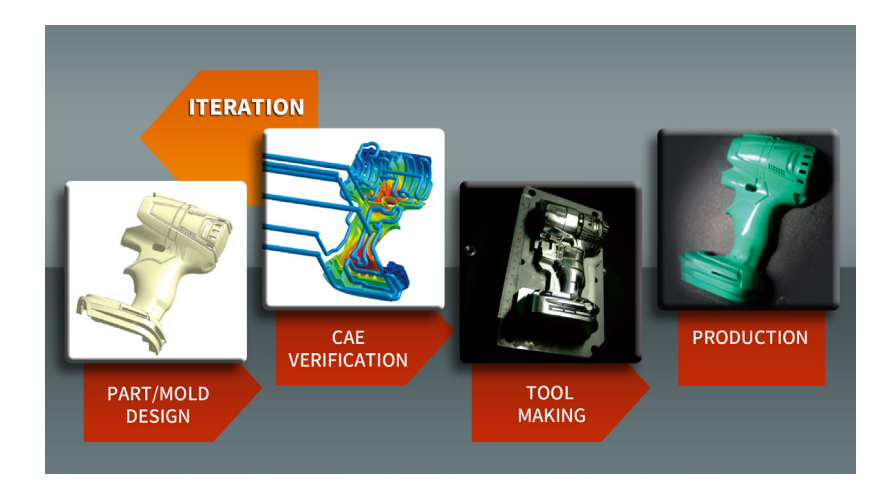

## **Optymalizacja projektu wypraski oraz formy**

#### Intuicyjny interfejs użytkownika usprawniający pracę

- Jedna platforma dla wszystkich zaawansowanych funkcji
- Prosty wokflow
- Wysoka jakość renderowania wyników
- Wygodne funkcje kontroli wyników i ich porównywania
- Różnorodność narzędzi oraz dostosowanie raportu

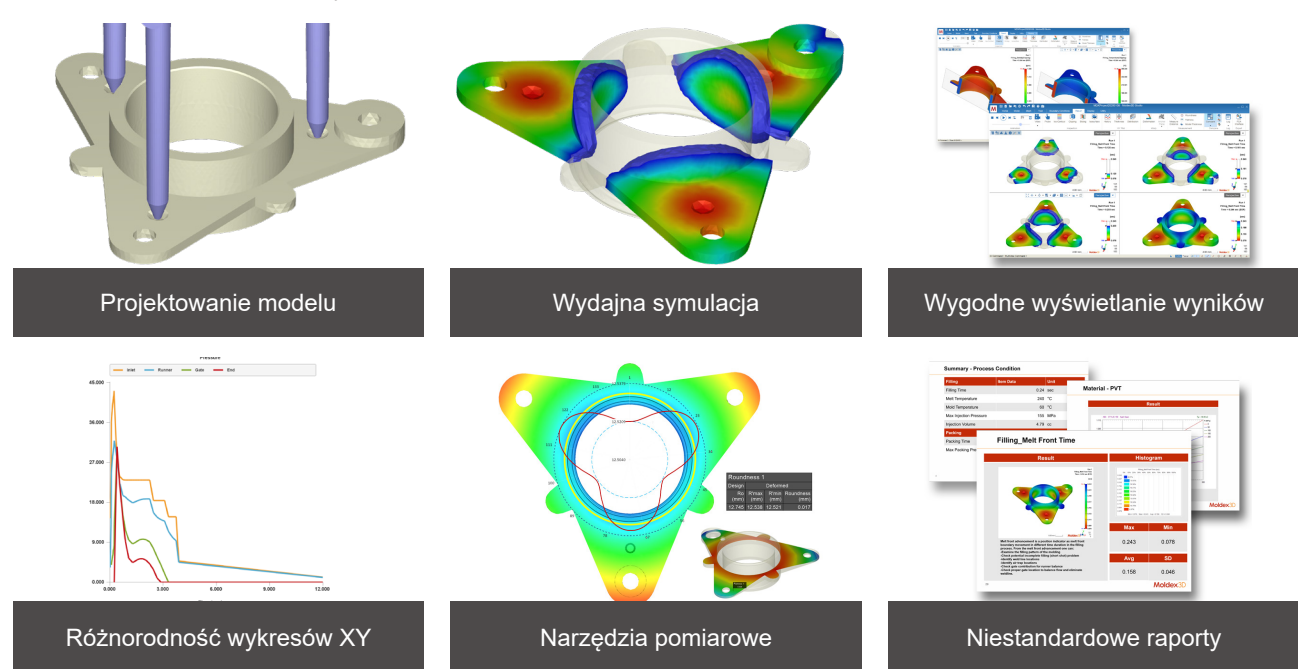

## **Optymalizacja procesu wtrysku za pomocą symulacji**

Moldex3D to wiodący produkt w przemyśle wtrysku plastiku. Dzięki najlepszej w swojej klasie technologii 3D pomaga on w przeprowadzeniu dogłębnej analizy, optymalizacji produktu oraz weryfikacji procesu. Ponadto jego wysoka kompatybilność i możliwości adaptacji zapewniają użytkownikom połączenie z głównymi systemami CAD, co jeszcze bardziej usprawnia pracę projektantów wyprasek oraz konstruktorów form.

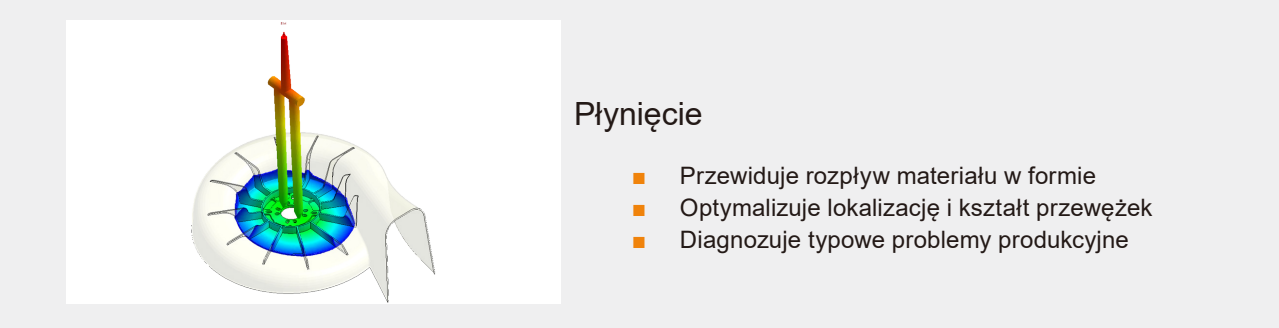

## Diagnoza potencjalnych problemów

Moldex3D pomaga przewidzieć większość typowych problemów produkcyjnych, takich jak niedotryski, nierównowagę przepływu, pułapki powietrza oraz poprawić jakość, strukturę i wygląd wypraski.

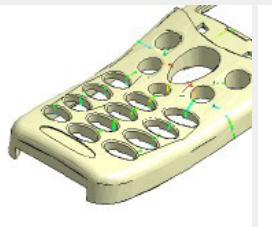

## Dopakowanie

Linie łączenia Mierównowaga przepływu

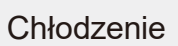

- Oszacuj czas zamrożenia przewężki.
- Unikaj wciągów i wylewów.
- Optymalizuj profil dopakowania.

Popraw wydajność chłodzenia. Skróć czas cyklu.

■ Przewiduj skupienia gorąca.

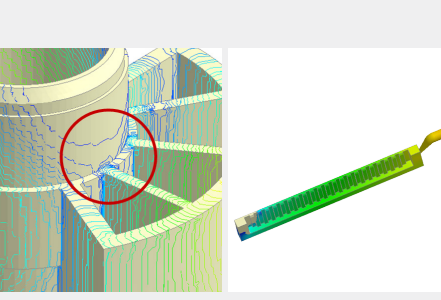

Pułapki powietrza Wahania przepływu Niedotryski

### **Odkształcenia**

- Przewiduj ostateczny kształt wypraski.
- Identyfikuj przyczyny wypaczenia.
- Oblicz naprężenia szczątkowe.

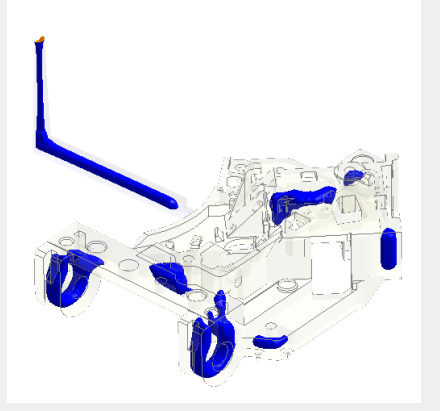

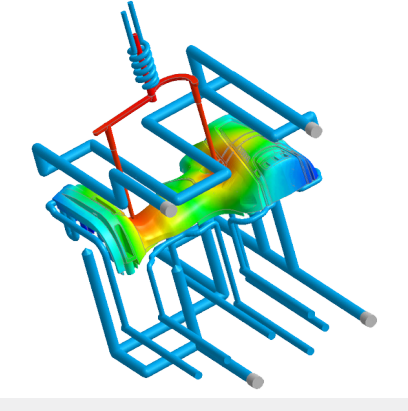

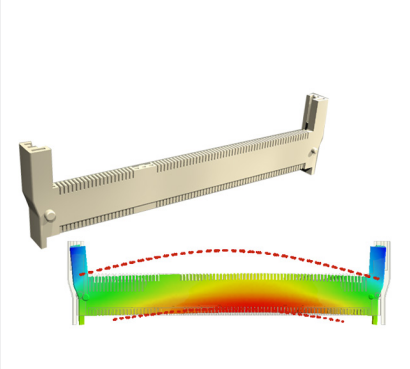

## **Projektowanie oraz optymalizacja układu chłodzenia**

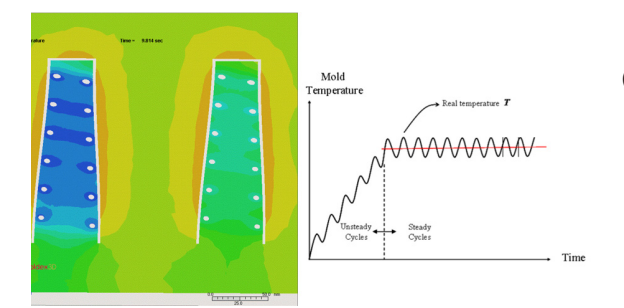

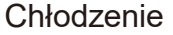

- Obsługuje technologie wariotermiczne, w tym Heat & Cool ™, ogrzewanie indukcyjne (IHM), ogrzewanie elektryczne (forma E), itp.
- Wykorzystuje proces szybkich zmian temperatury, i analizuje płynność materiału z etapu wypełniania.

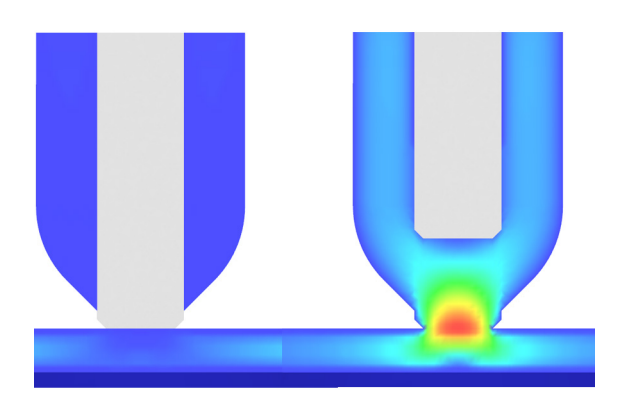

### Zaawansowane Gorące Kanały (AHR)

- Wizualizuje rozkład temperatury w czasie w gorących kanałach i w podstawie formy.
- Przewiduje problemy, takie jak nierównomierna temperatura topnienia, niezrównoważone wypełnianie itp.
- Symulacja kontroli ruchu szpilki według lokalizacji czoła przepływu.

## 3D CFD Chłodziwa

- Symuluje przepływ chłodziwa w kanałach chłodzących, i analizuje wydajność chłodzenia.
- Wizualizuje kierunek przepływu i przewiduje martwe punkty.
- Pozwala na optymalizację układu chłodzenia i skrócenie cyklu.

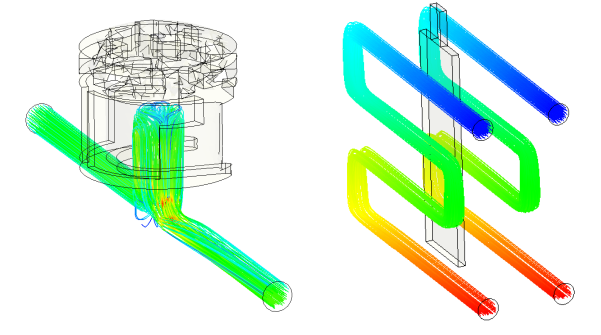

## Moldex3D Conformal Cooling

- Umożliwia modelowanie chłodzenia konformalnego przy użyciu kombinacji różnych komponentów: linii i geometrii.
- Kreator zapewniający szybki i intuicyjny przepływ pracy przy projektowaniu złożonego systemu chłodzenia.

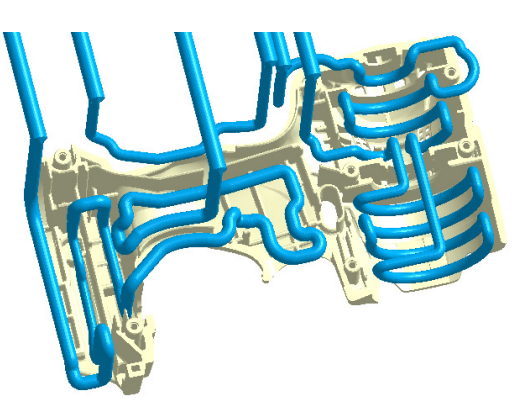

## **Produkty Wielomateriałowe**

### Obtrysk Wkładek Metalowych (MCM)

- Symulacja sekwencyjnego formowania wtryskowego.
- Przewiduje wypaczenie i chłodzenie przy obtrysku różnych elementów.
- Ocenia wpływ temperatury i włókien na stan komponentu z poprzedniego strzału.

### Dekoracja Filmem (IMD)

- Prosty przepływ pracy przy modelowaniu filmów IMD.
- Wskaźnik wymywania, pomaga przewidzieć zmywalność folii zdobiących.

## **Transformacja symulacji wtrysku**

#### Naprężenia

- Przewiduje rozkłady naprężeń i przemieszczeń wypraski oraz wkładek.
- Ocenia przemieszczenie tworzywa pod wpływem nacisku z zewnątrz.
- Obliczenia FSI (interakcji płyn-struktura).
- Przewiduje wyżarzanie oraz lepkosprężystość.

### Lepkosprężystość (VE)

- Analizuje lepkie i elastyczne właściwości polimerów.
- Oblicza naprężenia szczątkowe wywołane przepływem, wypaczenia i właściwości optyczne (z modułem Optics).
- Obrazuje zjawiska wywołane przepływem włókien.

### Optyka

- Przewiduje indukowaną przepływem lub termicznie dwójłomność, retardację, wzory prążków i obramowań.
- Integracja CODE V przewiduje współczynnik załamania światła i zdeformowanie kształtu.

## Optymalizacja DOE

#### **Ekspert**

- Zarządza zmiennymi danymi do analizy i automatycznie dostarcza podsumowanie.
- Ocenia optymalne warunki procesu, takie jak prędkość wtrysku, czas dopakowania, czas chłodzenia lub temperaturę formy.

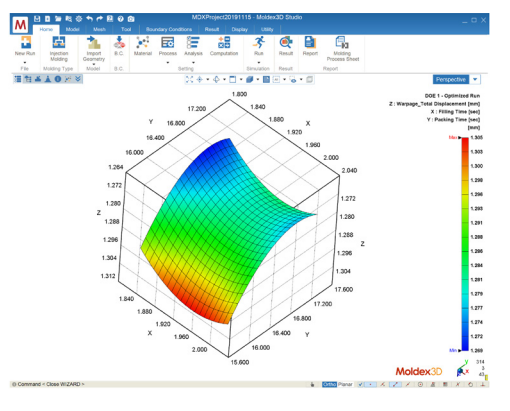

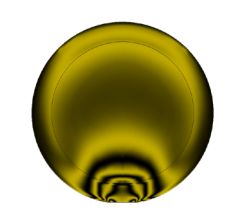

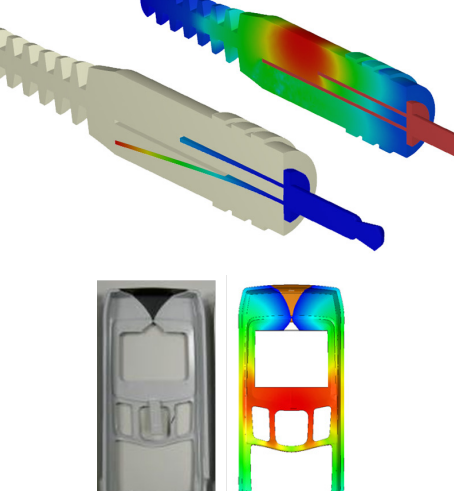

## **Lekkie produkty kompozytowe**

#### Materiał z Włóknami

- Wizualizuje orientacje, długość i koncentracje włókien w tworzywach sztucznych.
- Ocenia wpływ wypełniacza na właściwości mechaniczne i ostateczny skurcz.
- Optymalizuje warunki procesu, aby zwiększyć wytrzymałość wypraski.
- Obsługuje symulację orientacji krótkich, długich i płaskich włókien oraz płatków.

#### Interfejs MES / Mikromechanika

- Eksportuje orientację włókien, anizotropię materiału, naprężenia szczątkowe oraz ciśnienie, do dalszej analizy wytrzymałości.
- Ocenia parametry wytrzymałościowe produktu i trwałość formy.

#### Moldex3D Digimat-RP

- Export wyników nieliniowych dla analizy MES.
- Przewiduje nieliniowe zachowanie mechaniczne materiału wzmocnionego włóknem.
- Pokazuje właściwości materiału i kryteria zniszczenia dla wzmocnionego tworzywa.
- Obsługuje inżynierię odwrotną dla generowania modeli materiałowych na podstawie danych eksperymentalnych.

## Formowanie Żywicy (RTM)

- Możliwość kontroli fuzji żywicy za pomocą ciśnienia lub szybkości przepływu.
- Wychwytuje trendy utwardzania poprzez modele lepkości i kinetyki.

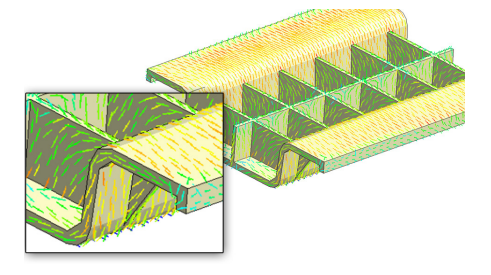

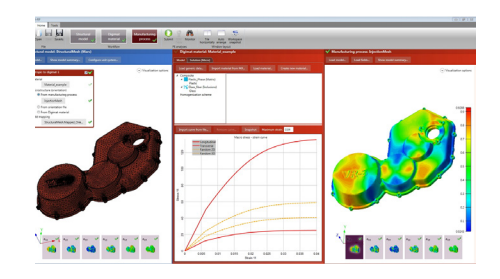

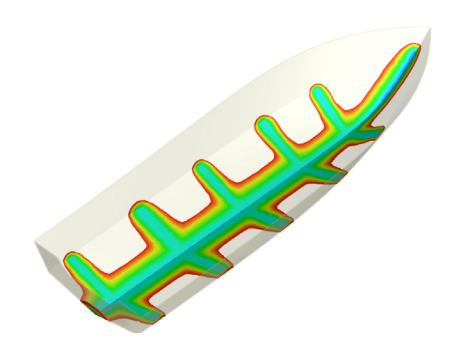

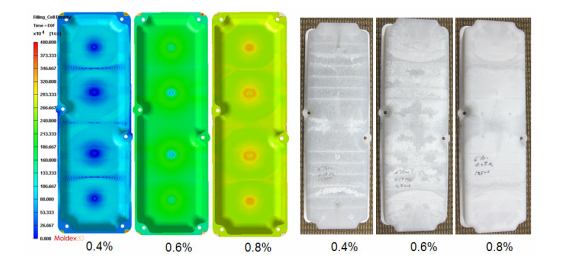

## Spienianie Mechaniczne (FIM)

- Wizualizuje zachowanie się roztworu gazowego polimeru.
- Wizualizuje gęstość i rozmiar pęcherzyków powiertrza, biorąc pod uwagę ich zarodkowanie i wzrost.
- Ocena jakości powierzchni, redukcja wagi oraz skurczu
- Symulacja materiału CBA jako opcji początkowego stężenia gazu do analizy termoplastycznej.

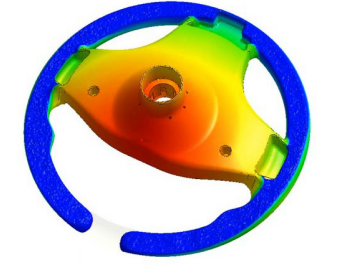

### Spienianie chemiczne PU (CFM)

- Obrazuje kinetykę spieniania dla produktów ubocznych w procesie spieniania chemicznego.
- Pomaga w optymalizacji stosunku objętości do masy produktu.

## **Innowacja Procesu**

## Proces Wtrysku Gum oraz Kauczuków

- Symulacja dla tworzyw termoutwardzalnych.
- Symulacja wypełniania, utwardzania, wypaczeń, orientacja włókien, formowanie wielokomponentowe itp.

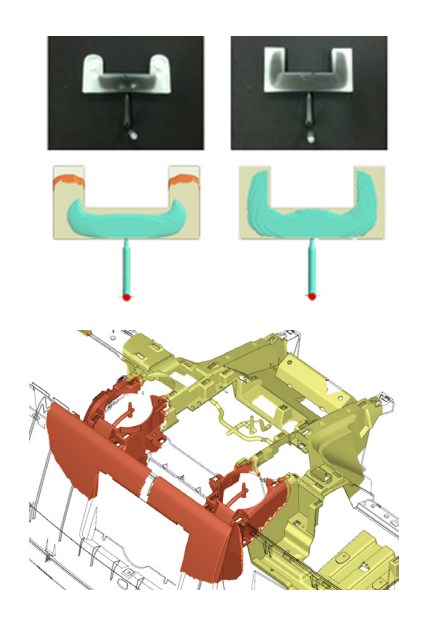

## Obtrysk Dwukomponentowy (CoIM)

- Wizualizuje zachowanie przepływu skóry i rdzenia.
- Optymalizuje grubość geometrii i warunki procesu na podstawie prognozy przebicia rdzenia.
- Uwzględnia nierównowagę temperatur i zmiany odporności na ciśnienie w warstwie skóry i rdzenia.

## Wtrysk Dwukomponentowy (BiIM)

- Definiuje niezależne przewężki stopów i parametry napełniania oraz pakowania dla różnych materiałów.
- Wizualizuje przepływ czoła materiału dla każdej przewężki.
- Obrazuje linię spoiny na styku dwóch stopów.

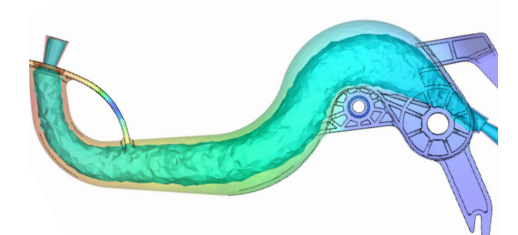

## Wtrysk z Gazem lub Wodą (GAIM / WAIM)

- Określa gaz / płyn wtryskiwany z jednej lub wielu przewężek.
	- Optymalizuje projekt kanałów gaz / płyn i lokalizację wlotów gazu / cieczy.
- Wizualizuje rozkład grubości skóry i współczynnika rdzenia oraz przewiduje efekt narożnika i przebicie.

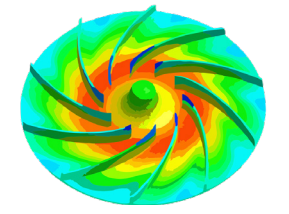

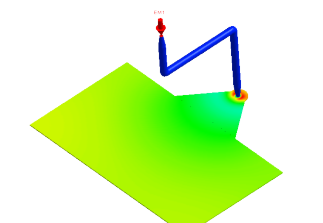

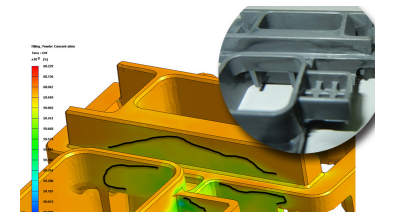

## Proces Kompresji (CM)

- Wizualizuje rozkład ciśnienia, skurcz objętościowy, rozkład naprężeń szczątkowych, orientację włókien itp.
- Przewiduje potencjalne wady wypraski i procesu.

## Proces Wtrysku z Kompresją (ICM)

- Wizualizuje zmianę właściwości procesu w czasie.
- Wspomaga obliczanie naprężenia szczątkowego i jakość wypraski.

## Wtrysk Proszków Metalowych i Ceramicznych (PIM)

- Wizualizuje zachowanie oraz przepływ surowca.
- Przewiduje czarne linie powodowane separacją faz proszku i spoiwa (nierównomierne stężenie proszku).

## **Wysoka wydajność obliczeń (HPC)**

## Przetwarzanie Równoległe (PP)

Przyspiesz analizę dzięki opcjom wykorzystania mocy klastrów wielordzeniowych i wieloprocesorowych.

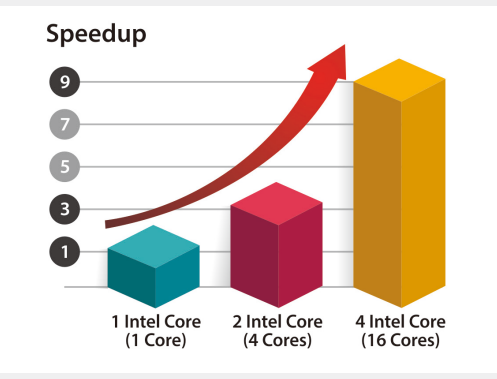

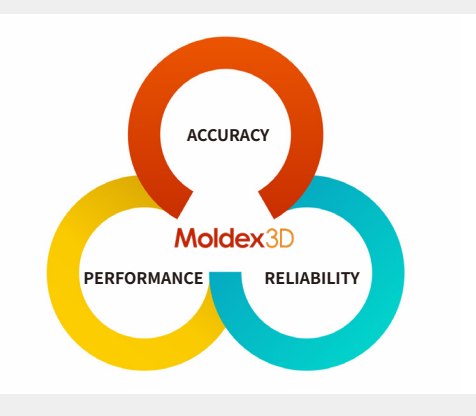

#### Obliczenia w Chmurze

- Stanowiska licencyjne dostosowane do zmiennych potrzeb.
- Dostęp do pełnych możliwości symulacji Moldex3D.
- 16-rdzeniowy węzeł obliczeniowy do jednego zadania.

## **Współpraca z programami CAD**

### **SYNC**

- Integracja z PTC® Creo®, NX i SOLIDWORKS®.
- Automatyczny generator siatki i inteligentne kreatory do analizy CAE: kompletny system formowania wtryskowego w środowisku CAD.
- Synchronizuje zmiany projektowe z symulacjami, aby skutecznie optymalizować projekty.
- Umożliwia użytkownikom CAD szybką weryfikację projektów wypraski w znanym środowisku CAD / CAM.

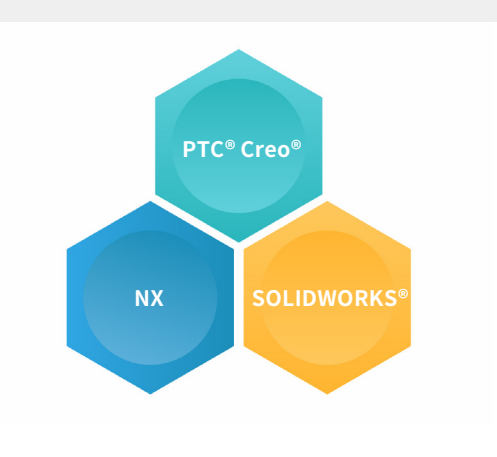

### API

- Umożliwia użytkownikom automatyczny przepływ pracy za pośrednictwem interfejsu API.
- Integracja z oprogramowaniem CAD i oprogramowaniami do symulacji wytrzymałościowej.

## **Zwiększona wydajność pracy**

## Technologia Siatki 3D o Wysokiej Rozdzielczości (BLM)

- Automatyczne generowanie siatki, w przypadku skomplikowanej geometrii 3D, minimalizuje czas pracy konstruktora.
- Możliwość kombinacji krzywej i geometrii dla przewężek i kanałów dolotowych.
- Technologia niedopasowanych siatek między wypraską a ścianami formy.
- Wspiera elementy tetra oraz Boundary Layer Mesh (BLM).

## Automatyczna Siatka 3D (eDesign)

Kreator do automatycznego generowania siatki znacznie skraca czas spędzony na jej budowaniu.

## Technologia Hybrid Mesh

- Możliwość ręcznego budowania siatki.
- Zwiększona rozdzielczość siatki przy akceptowalnej liczbie elementów.
- Kontrola jednolitego lub odchylającego wzoru siatki i liczby warstw elementów na przekroju.
- Obsługiwane elementy tetra, sześciościenne, pryzmowe i piramidalne.

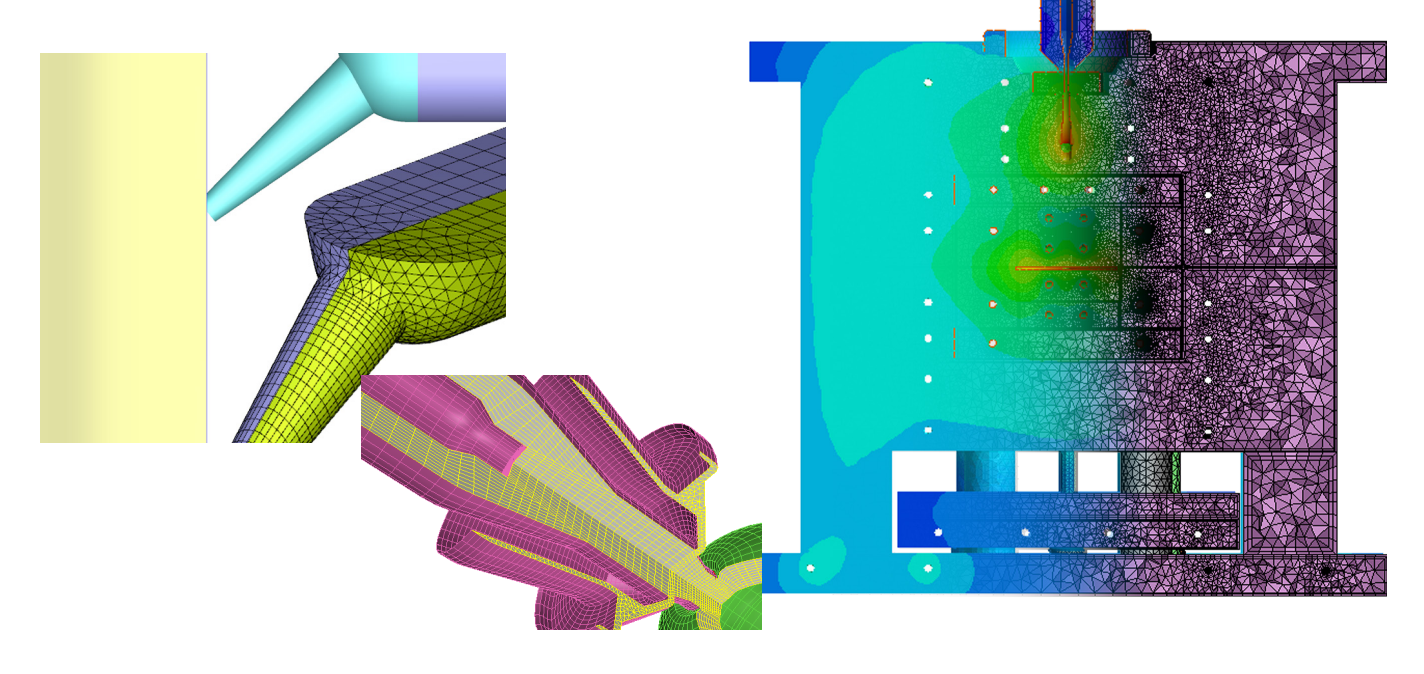

## Zintegrowane Narzędzie do Naprawy Geometrii

### Moldex3D CADdoctor

- Wymiana danych multi-CAD pomiędzy Moldex3D a platformą multi-CAD.
- Naprawa wad modelu oraz uproszczenie struktury za pomocą szybkich i prostych narzędzi.

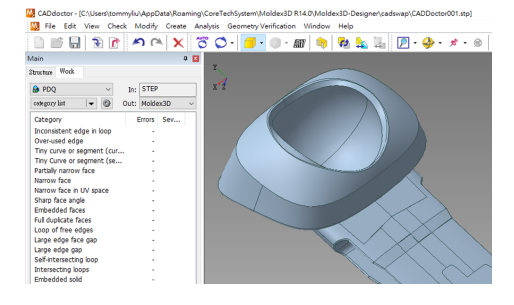

## Product Portfolio and Features

## Standard Injection Molding

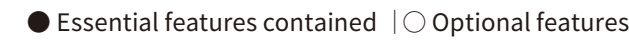

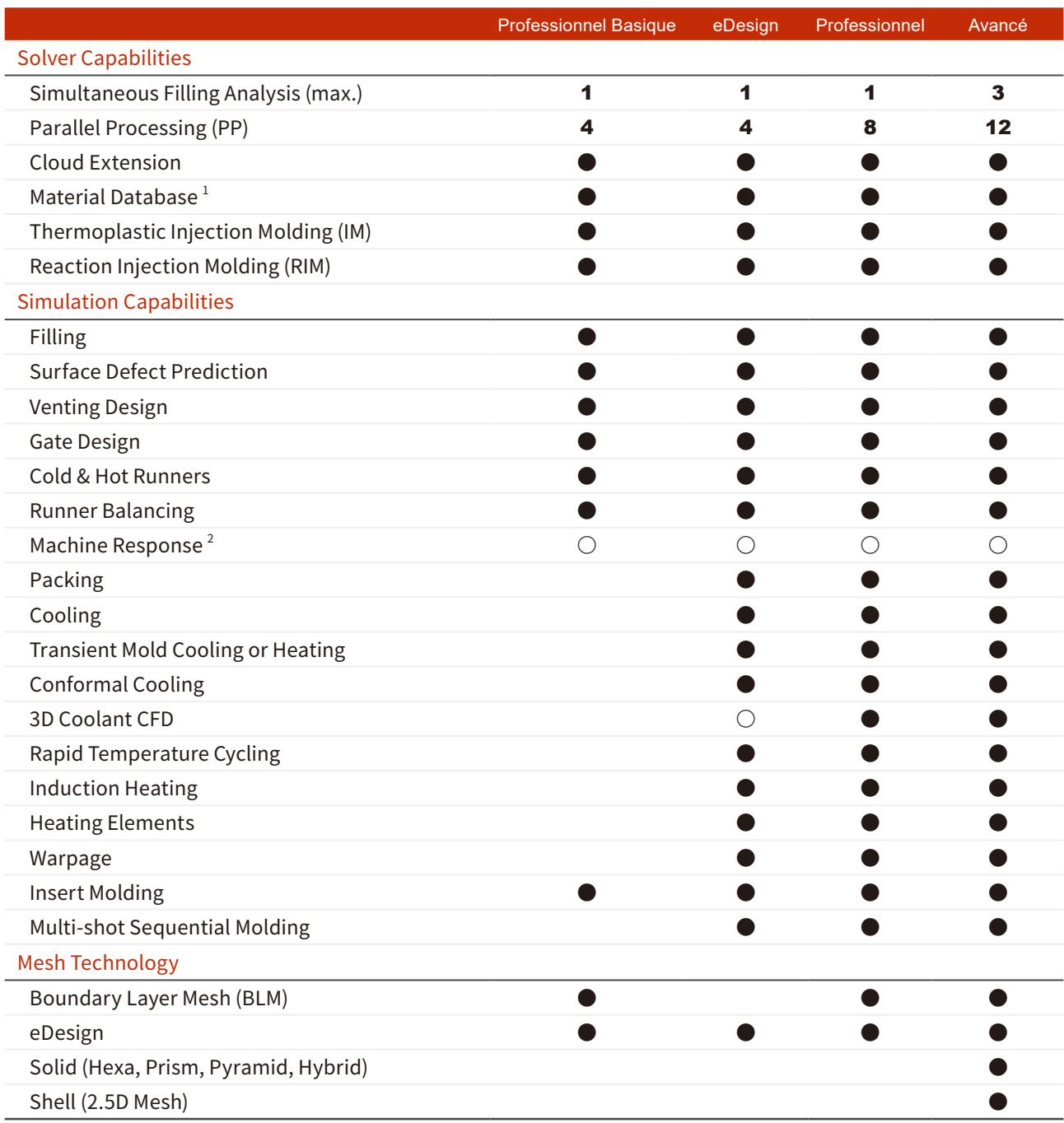

## System Requirements

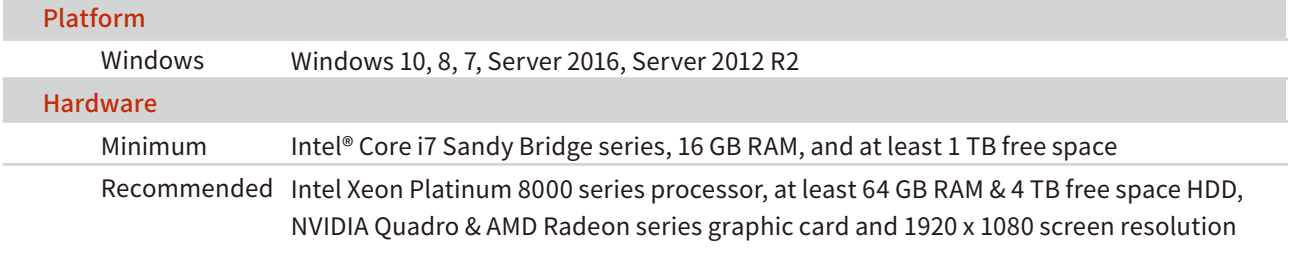

## Solution Add-on

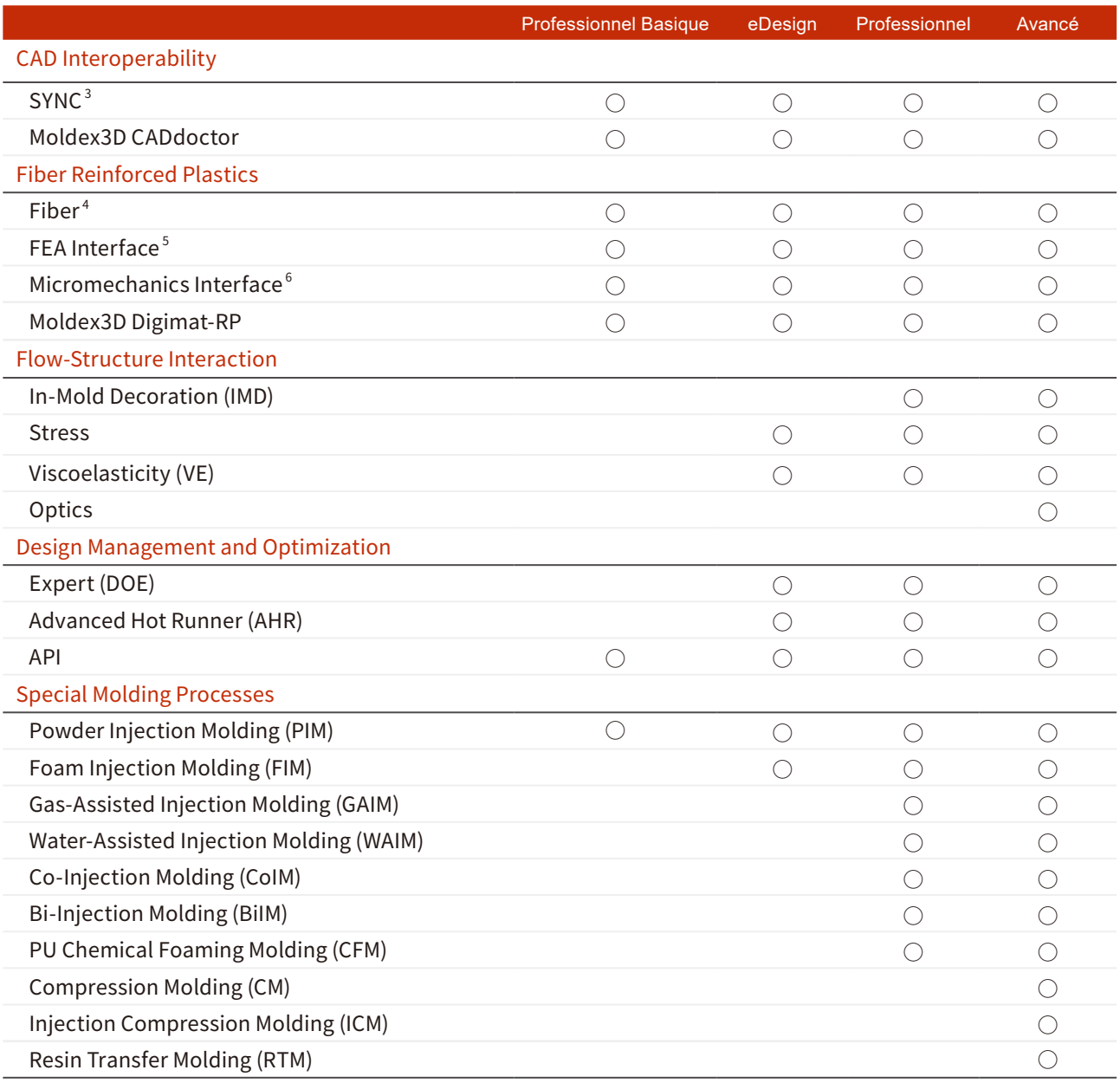

## $\bullet$  Essential features contained  $\, \vert \bigcirc$  Optional features

1. Database: Thermoplastics materials, thermoset materials, molding materials, coolant materials, and mold materials.

2. Machine Response function requires the machine file received from Machine Characterization service.<br>3. Moldex3D SYNC supports  $\text{PTC}^{\circ}$  Creo $^{\circ}$ , NX, and SOLIDWORKS  $^{\circ}$ .

3. Moldex3D SYNC supports PTC® Creo®, NX, and SOLIDWORKS ®.

4. Flat Fiber and Flow-Fiber Coupling function require additional license EnhancedFiber.

5. Moldex3D FEA Interface supports Abaqus, ANSYS, MSC.Nastran, NXNastran, LS-DYNA, MSC.Marc, and OptiStruct.

6. Moldex3D Micromechanics Interface supports Digimat and CONVERSE.

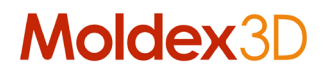

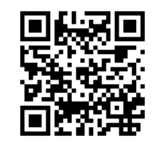

CoreTech System Co., Ltd. mail@moldex3d.com For more information, please visit www.moldex3d.com Copyright © 2020 Moldex3D. All rights reserved. DMFull2020PL20-1